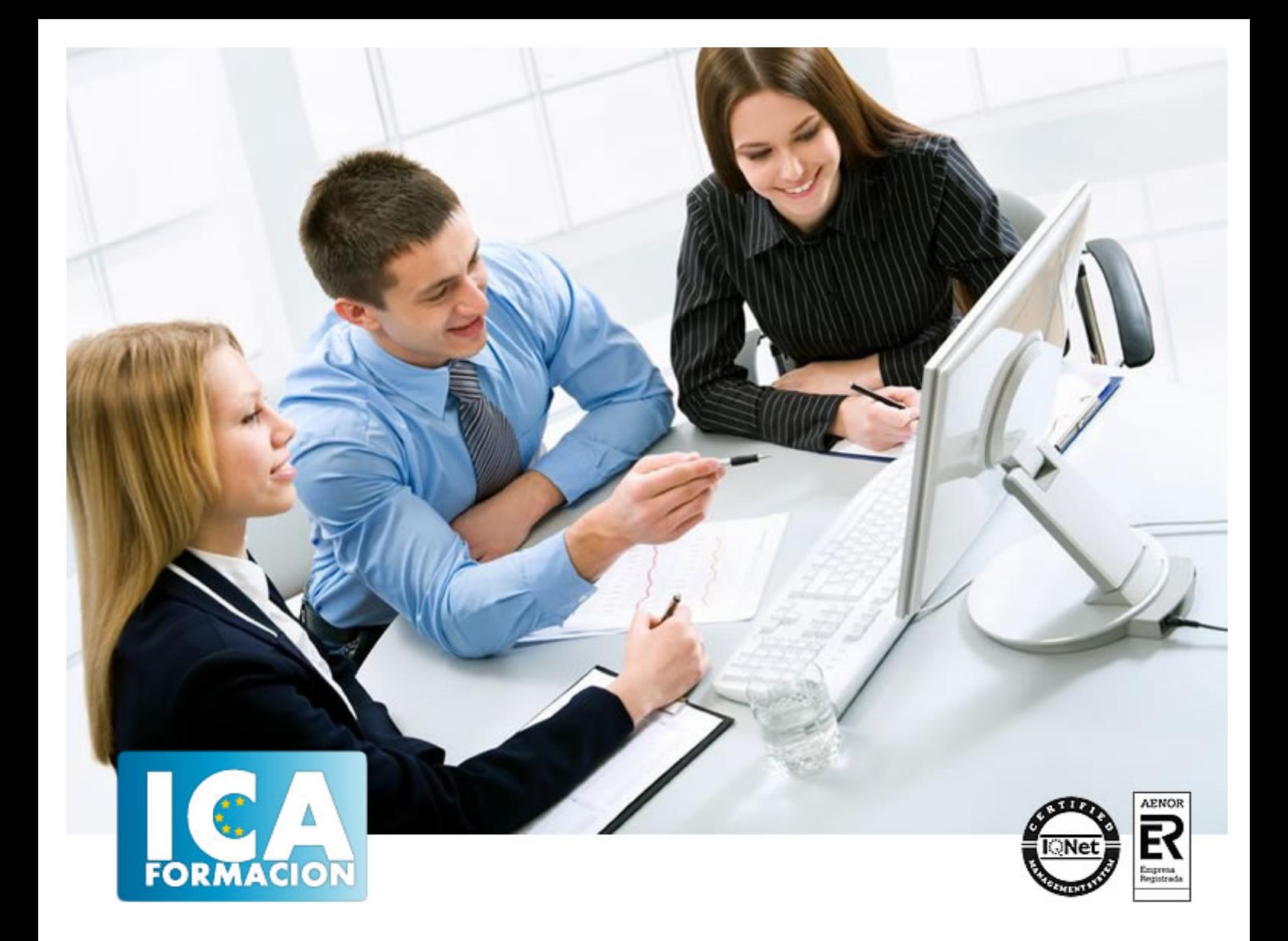

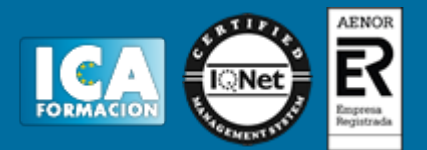

**Duración:** 60 horas

**Precio:** consultar euros.

**Modalidad:** e-learning

## **Objetivos:**

PHP permite la creación de aplicaciones para trabajar con Web y bases de datos. Este curso le adentrará en el conocimiento de PHP desde sus conceptos básicos para ir avanzando en otros conceptos como Operadores, Bucles, Switch, bases de datos MySQL… Reseña: basado en el "Oficial Cookbook CakePhp 1.3" de Cake Software Foundation del MIT. Objetivos: Introducción básica al Framework CAKEPHP. Siendo un entorno con características: open source, compatible con PHP4 y PHP5, con sistema CRUD integrado para la interacción con la base de datos y soporte de aplicación (scaffolding); todo desde la arquitectura Modelo Vista Controlador (MVC). Requisitos: son necesarios conocimientos de bases de datos MySql, PHP, programación orientada a objetos y HTML. Recursos: existen unas prácticas, en formato comprimido, para que el usuario las descargue e instale en su servidor XAMPP. Así mismo, el usuario puede descargar la versión exacta de Framework y servidor XAMPP dentro del curso. Nota: sea cual fuere el framework usado, estos nunca dejan de estar cerrados por las comunidades que los crean, estando en continua revisión/actualización; por lo cual se ha procedido a elaborar el curso a partir de una versión estable y comprobada, CAKEPHP 1.3. Nota sobre las prácticas: Dichas prácticas están concebidas desde la simplicidad y compresión inicial del entorno CakePhp; por ello, la totalidad del temario no tiene porqué verse reflejado en las mismas desde un punto de vista práctico.

**Metodología:**

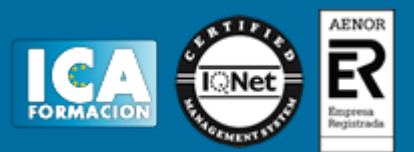

El Curso será desarrollado con una metodología a Distancia/on line. El sistema de enseñanza a distancia está organizado de tal forma que el alumno pueda compatibilizar el estudio con sus ocupaciones laborales o profesionales, también se realiza en esta modalidad para permitir el acceso al curso a aquellos alumnos que viven en zonas rurales lejos de los lugares habituales donde suelen realizarse los cursos y que tienen interés en continuar formándose. En este sistema de enseñanza el alumno tiene que seguir un aprendizaje sistemático y un ritmo de estudio, adaptado a sus circunstancias personales de tiempo

El alumno dispondrá de un extenso material sobre los aspectos teóricos del Curso que deberá estudiar para la realización de pruebas objetivas tipo test. Para el aprobado se exigirá un mínimo de 75% del total de las respuestas acertadas.

El Alumno tendrá siempre que quiera a su disposición la atención de los profesionales tutores del curso. Así como consultas telefónicas y a través de la plataforma de teleformación si el curso es on line. Entre el material entregado en este curso se adjunta un documento llamado Guía del Alumno dónde aparece un horario de tutorías telefónicas y una dirección de e-mail dónde podrá enviar sus consultas, dudas y ejercicios El alumno cuenta con un período máximo de tiempo para la finalización del curso, que dependerá del tipo de curso elegido y de las horas del mismo.

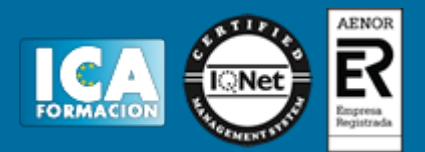

## **Profesorado:**

Nuestro Centro fundado en 1996 dispone de 1000 m2 dedicados a formación y de 7 campus virtuales.

Tenemos una extensa plantilla de profesores especializados en las diferentes áreas formativas con amplia experiencia docentes: Médicos, Diplomados/as en enfermería, Licenciados/as en psicología, Licencidos/as en odontología, Licenciados/as en Veterinaria, Especialistas en Administración de empresas, Economistas, Ingenieros en informática, Educadodores/as sociales etc…

El alumno podrá contactar con los profesores y formular todo tipo de dudas y consultas de las siguientes formas:

-Por el aula virtual, si su curso es on line -Por e-mail -Por teléfono

## **Medios y materiales docentes**

-Temario desarrollado.

-Pruebas objetivas de autoevaluación y evaluación.

-Consultas y Tutorías personalizadas a través de teléfono, correo, fax, Internet y de la Plataforma propia de Teleformación de la que dispone el Centro.

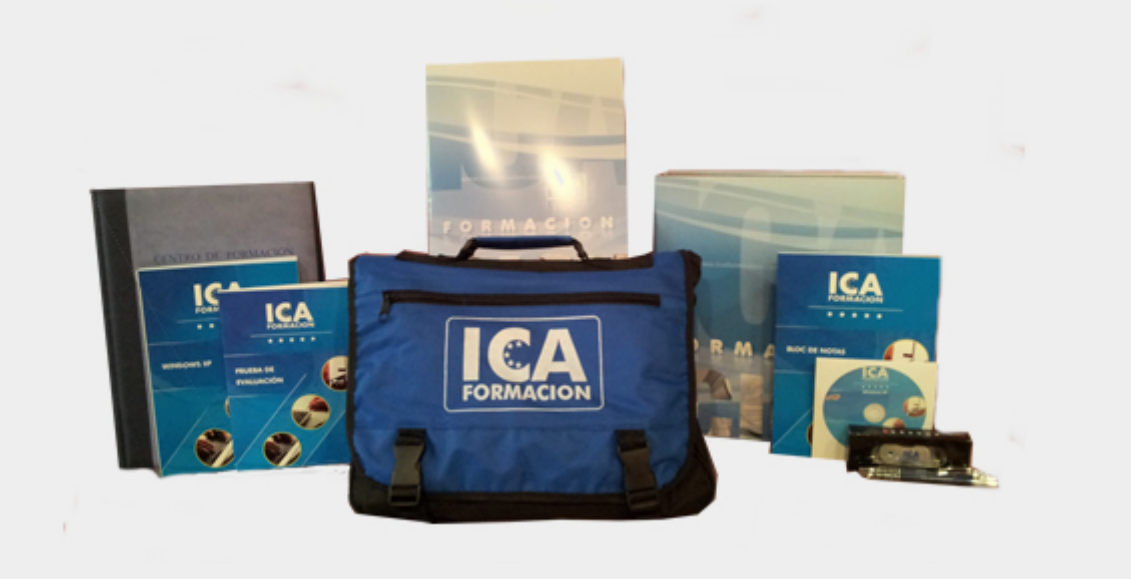

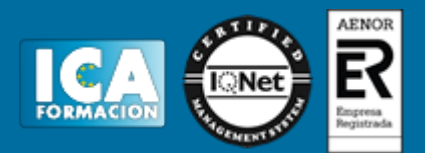

## **Titulación:**

Una vez finalizado el curso, el alumno recibirá por correo o mensajería la titulación que acredita el haber superado con éxito todas las pruebas de conocimientos propuestas en el mismo.

# **Programa del curso:**

**Lenguaje de programación PHP**

- **1 Comenzando con PHP**
- 1.1 Historia de PHP
- 1.2 Significado de PHP
- 1.3 Características mas importantes de PHP
- 1.4 Trabajos que podemos realizar con PHP
- 1.5 Cuando es conveniente utilizar PHP
- 1.6 ASP o PHP
- 1.7 Requisitos para trabajar con PHP
- 1.8 Cuestionario: Comenzando con PHP

**2 Instalación desde cero**

- 2.1 Opciones de instalación
- 2.2 Detalles de la instalación paso a paso
- 2.3 Instalando EasyPHP
- 2.4 Iniciar y salir de EasyPHP
- 2.5 Menú Opciones
- 2.6 Uso del directorio www
- 2.7 Cuestionario: Instalación desde cero
- **3 Sintaxis básica**
- 3.1 Extensiones
- 3.2 Delimitadores del código
- 3.3 Espacios en blanco
- 3.4 Separación de instrucciones
- 3.5 Comillas
- 3.6 Fin de linea
- 3.7 Construcción de bloques
- 3.8 Líneas de comentarios
- 3.9 Mayúsculas y minúsculas
- 3.10 Inclusion de ficheros externos
- 3.11 Práctica Mi primer texto

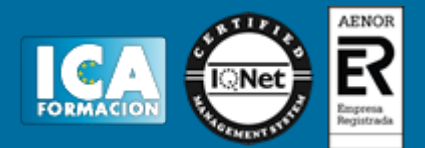

3.12 Práctica - Include 3.13 Cuestionario: Sintaxis básica

- **4 Variables y Constantes**
- 4.1 Definición de variables
- 4.2 Verificación de asignación previa
- 4.3 Variables predefinidas
- 4.4 Ámbito de las variables
- 4.5 Variables variables
- 4.6 Definición de una constante
- 4.7 Constantes predefinidas
- 4.8 Práctica Variables
- 4.9 Práctica Constantes
- 4.10 Cuestionario: Variables y Constantes

#### **5 Operadores**

- 5.1 Qué son los operadores
- 5.2 Operadores de asignación y de concatenación
- 5.3 Operadores aritméticos
- 5.4 Operadores de comparación
- 5.5 Operadores lógicos
- 5.6 Operadores de incremento-decremento
- 5.7 Sentencias Condicionales
- 5.8 Práctica Mayor de dos números
- 5.9 Práctica Carne del polideportivo
- 5.10 Práctica Valor de variable
- 5.11 Práctica Ordenar de menor a mayor
- 5.12 Cuestionario: Operadores

**6 Bucles**

- 6.1 Qué es un Bucle 6.2 Bucle While 6.3 Bucle Do While 6.4 Bucle For 6.5 Bucle Foreach 6.6 Break y Continue 6.7 Switch 6.8 Práctica - Días de la semana 6.9 Práctica - Buscando una letra 6.10 Práctica - Números divisibles entre 5 6.11 Práctica - Valores entre dos enteros 6.12 Práctica - Tablas de multiplicar 6.13 Cuestionario: Bucles **7 Funciones** 7.1 Qué es una Función
- 7.2 Cómo se crea una Función
- 7.3 Cómo se invoca una Función
- 7.4 Funciones para la gestión de archivos
- 7.5 Funciones para la gestion de directorios
- 7.6 Retorno de valores
- 7.7 Práctica El número mayor
- 7.8 Práctica Media aritmética
- 7.9 Práctica Listar directorio
- 7.10 Cuestionario: Funciones

#### **8 Formularios**

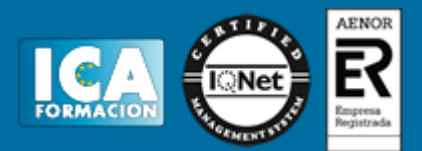

- 8.1 Conocimientos previos
- 8.2 Campos de entrada de datos
- 8.3 Cuadro de texto
- 8.4 Cuadro de texto con barras de desplazamiento
- 8.5 Casillas de verificación
- 8.6 Botón de opción
- 8.7 Menú desplegable
- 8.8 Botón de comando
- 8.9 Campo oculto
- 8.10 Práctica Libro de visitas
- 8.11 Práctica Cuestionario
- 8.12 Práctica Formulario de solicitud de información
- 8.13 Cuestionario: Formularios
- **9 Bases de Datos MySQL I**
- 9.1 Introducción a MySQL Front
- 9.2 Instalando MySQL Front
- 9.3 Empezando con bases de datos
- 9.4 Creación de una base de datos
- 9.5 Creación de tablas
- 9.6 Añadir campos a una tabla
- 9.7 Modificar campos de una tabla
- 9.8 Borrar campos de una tabla
- 9.9 Operaciones con los registros de una tabla
- 9.10 Editor SQL
- 9.11 Práctica Realizar una base de datos para clientes
- 9.12 Cuestionario: Bases de Datos MySQL I
- **10 Bases de Datos MySQL II**
- 10.1 Página principal
- 10.2 Conexión con la base de datos
- 10.3 Introducir registros
- 10.4 Listado de registros
- 10.5 Borrado de registros
- 10.6 Modificacion de registros
- 10.7 Práctica Realizar un libro de visitas
- 10.10 Cuestionario: Bases de Datos MySQL II
- 10.11 Cuestionario: Cuestionario final

**Introducción a CakePHP Framework**

- **1 Comenzando con CakePHP**
- 1.1 Qué es CakePHP y por qué hay que utilizarlo
- 1.2 Entendiendo Modelo-Vista-Controlador
- 1.3 Beneficios MVC
- 1.4 Cuestionario: Comenzando con CakePHP
- **2 Principios básicos de CakePHP**
- 2.1 Estructura de CakePHP
- 2.2 Una petición típica de CakePHP
- 2.3 Estructura de archivos de CakePHP
- 2.4 Convenciones de CakePHP
- 2.5 Cuestionario: Principios básicos de CakePHP
- **3 Desarrollando con CakePHP**
- 3.1 Requerimientos
- 3.2 Preparandose para Instalar

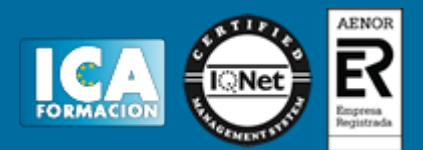

3.3 Instalación

- 3.4 Enciendelo
- 3.5 Configuración
- 3.6 Comprensión de las Rutas
- 3.7 Cuestionario: Desarrollando con CakePHP

**4 Controladores**

- 4.1 Introducción
- 4.2 App Controller
- 4.3 Métodos del Controlador
- 4.4 Cuestionario: Controladores

#### **5 Modelos**

- 5.1 La Comprensión de Modelos 5.2 Creando Tablas de Bases de Datos 5.3 Recuperando tus Datos 5.4 Guardando Tus Datos
- 5.5 Borrando Datos
- 5.6 Asociaciones Enlazando Modelos
- 5.7 DataSources (fuentes de datos)
- 5.8 Cuestionario: Modelos

**6 Vistas**

- 6.1 Plantillas de la Vista
- 6.2 Layouts
- 6.3 Elementos
- 6.4 Métodos de la vista
- 6.5 Temas
- 6.6 Cuestionario: Vistas

**7 Helpers**

- 7.1 Usando Helpers
- 7.2 Creando Helpers
- 7.3 Incluyendo otros Helpers
- 7.4 Usando tu Helper
- 7.5 Creando Funcionalidad para todos los Helpers
- 7.6 Helpers del Core
- 7.7 Cuestionario: Helpers

**8 Scaffolding**

- 8.1 Scaffolding
- 8.2 Constantes y Funciones Globales
- 8.3 Cuestionario: Scaffolding

**9 Tareas comunes con CakePHP**

- 9.1 Validación de Datos
- 9.2 Reglas simples
- 9.3 Múltiples Reglas por Campo
- 9.4 Reglas de Validación Incorporadas
- 9.5 Reglas de Validación Personalizadas
- 9.6 Cuestionario: Tareas comunes con CakePHP
- **10 Paginación**
- 10.1 Preparación del controlador
- 10.2 Paginación en Views
- 10.3 Cuestionario: Paginación

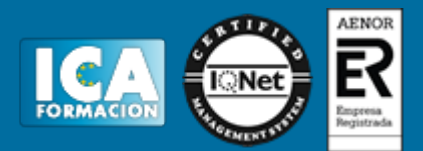

- **11 Formularios**
- 11.1 Creando Formularios
- 11.2 Cerrando Formularios
- 11.3 Form métodos de elementos específicos
- 11.4 Cuestionario: Formularios

**12 HTML**

- 12.1 Introducción
- 12.2 Inserción de elementos HTML
- 12.3 Práctica Blog
- 12.4 Práctica Tareas
- 12.6 Cuestionario: HTML
- 12.7 Cuestionario: Cuestionario final